「欠繳稅款申請提供擔保(地方稅)」作業流程圖

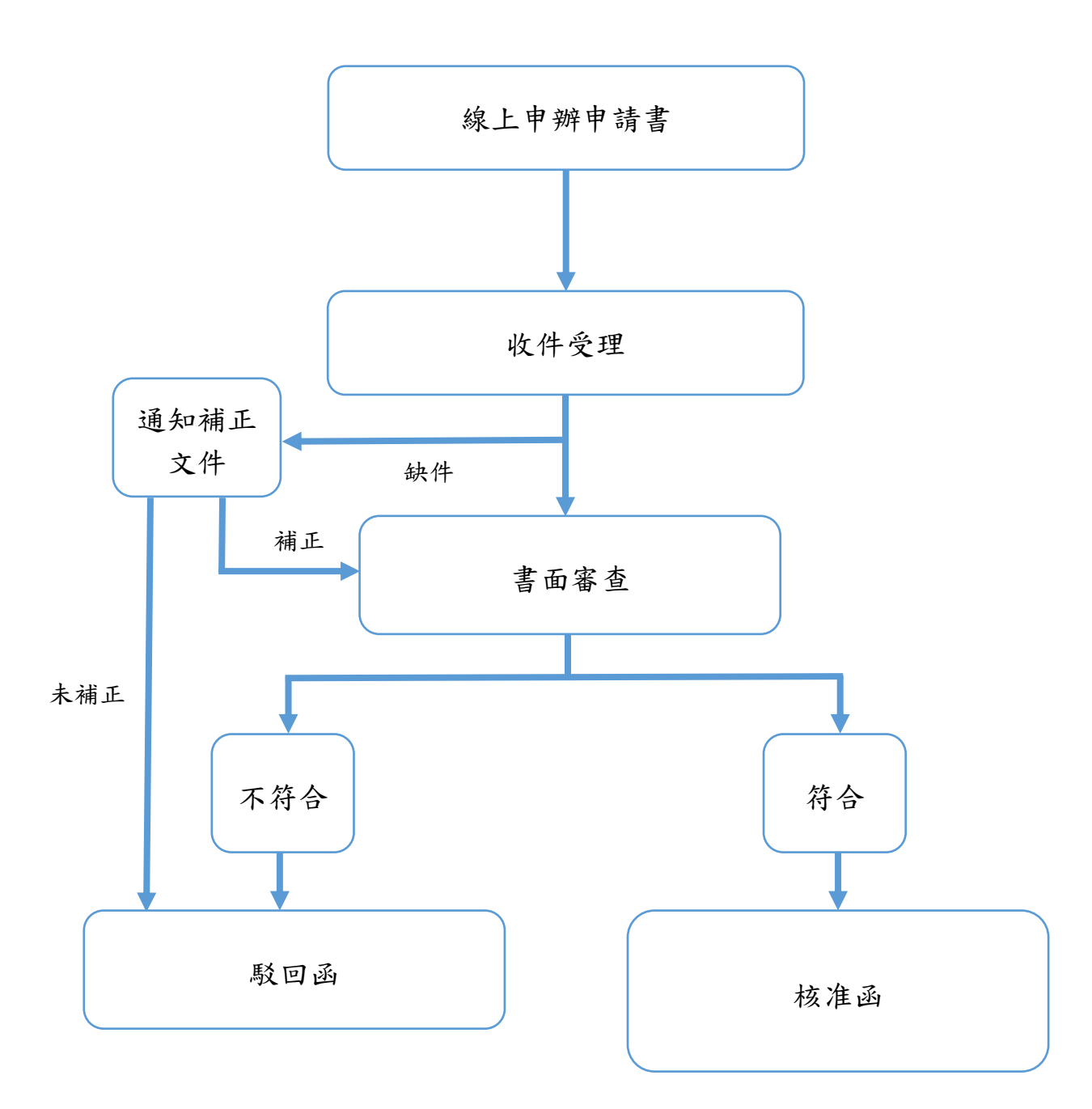